# <span id="page-0-0"></span>FELICS – Fair Evaluation of Lightweight Cryptographic Systems

#### Daniel Dinu, Alex Biryukov, Johann Großschädl, Dmitry Khovratovich, Yann Le Corre, Léo Perrin

SnT, University of Luxembourg

July 21, 2015

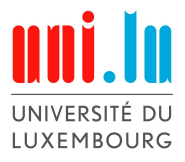

## <span id="page-1-0"></span>Introduction

## FELICS

- Fair Evaluation of Lightweight Cryptographic Systems
- open-source benchmarking framework for software implementations on constrained target devices widely used in the IoT

## <span id="page-2-0"></span>Introduction

## FELICS

- Fair Evaluation of Lightweight Cryptographic Systems
- open-source benchmarking framework for software implementations on constrained target devices widely used in the IoT

#### **• Motivation**

• lack of comparative performance figures

## <span id="page-3-0"></span>Introduction

## FELICS

- Fair Evaluation of Lightweight Cryptographic Systems
- open-source benchmarking framework for software implementations on constrained target devices widely used in the IoT

#### **• Motivation**

• lack of comparative performance figures

### Outline

- this talk (FELICS): the framework structure and features
- next talk (Triathlon): evaluation of 13 lightweight block ciphers using FELICS

**[FELICS](#page-4-0)** [Introduction](#page-4-0)

# <span id="page-4-0"></span>Related Work

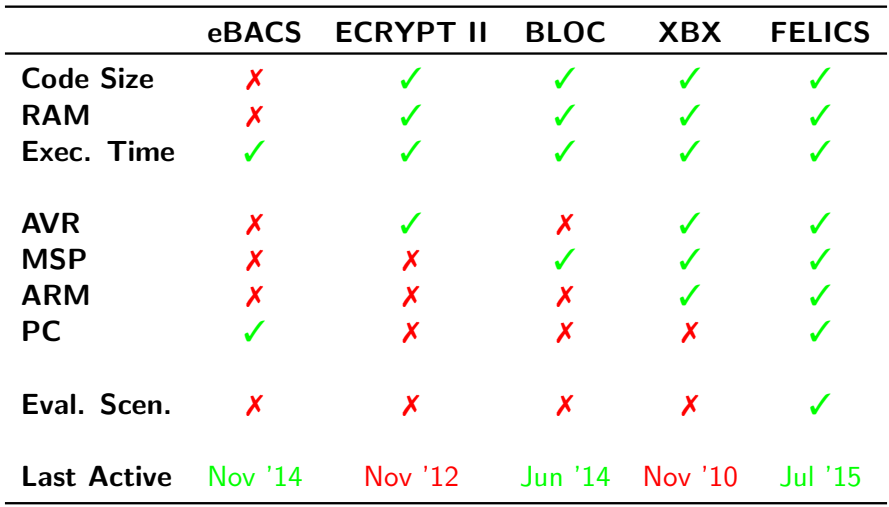

## <span id="page-5-0"></span>Goals

#### **•** fair and consistent evaluation

• same assessment methodology for all implementations

#### accurate measurements and comprehensive results

**•** precise extraction of the metrics at operation level

#### • free and open source

- widespread utilisation
- flexible
	- facilitates further development

## **Structure**

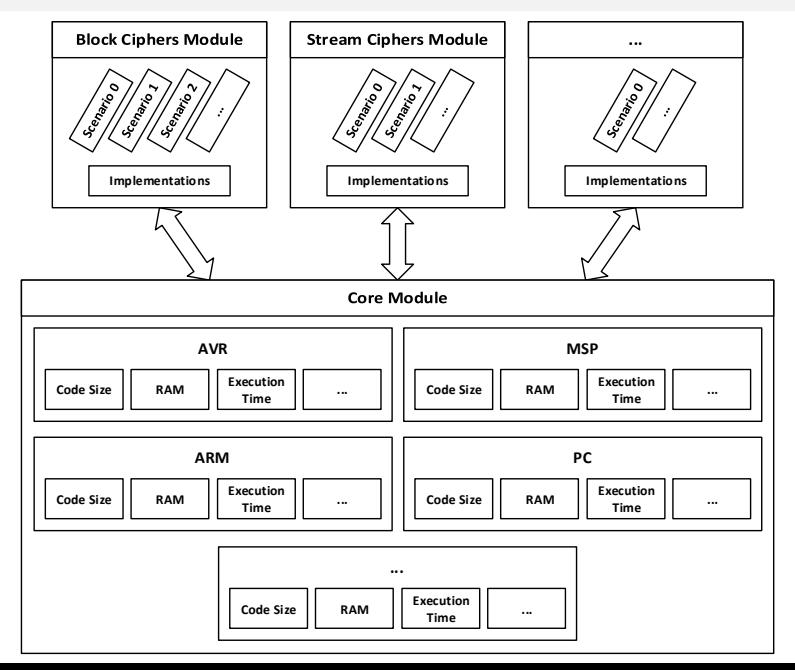

## <span id="page-7-0"></span>Core Module

- **o** the heart of the framework
- **•** provides the tools necessary to collect the metrics for each of the supported devices
- **•** facilitates integration of new target devices and extracted metrics

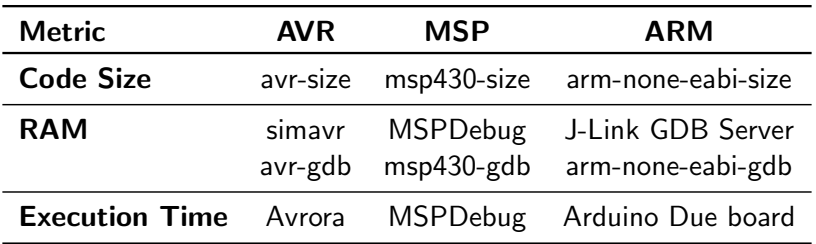

# <span id="page-8-0"></span>Block Ciphers Module

- **•** same function signatures for all implementations
- **•** template cipher implementation
- **o** detailed implementation requirements
- $\bullet$  implementation details in implementation.info

### Function Signatures

void RunEncryptionKeySchedule(uint8\_t \*key, uint8\_t \*roundKeys);

- void Encrypt(uint8\_t \*block, uint8\_t \*roundKeys);
- void RunDecryptionKeySchedule(uint8\_t \*key, uint8\_t \*roundKeys);
- void Decrypt(uint8\_t \*block, uint8\_t \*roundKeys);

# <span id="page-9-0"></span>Stream Ciphers Module

- **•** same function signatures for all implementations
- **•** template cipher implementation
- **o** detailed implementation requirements
- **•** implementation details in implementation.info

## Function Signatures void Setup(uint8\_t \*state, uint8\_t \*key, uint8\_t \*iv); void Encrypt(uint8<sub>t</sub> \*state, uint8<sub>t</sub> \*stream, uint16<sub>t</sub> length);

## <span id="page-10-0"></span>Target Devices

J.

- Atmel AVR ATmega128
- **Texas Instruments MSP430F1611**
- Arduino Due board (ATSAM3X8E ARM Cortex-M3 MCU)

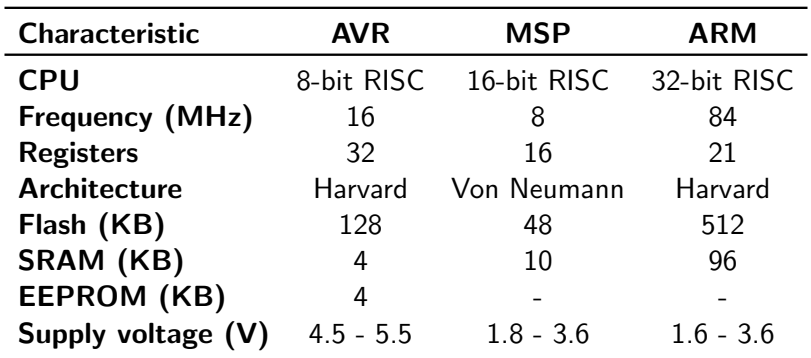

## <span id="page-11-0"></span>**Metrics**

- three metrics:
	- code size (bytes)
	- RAM consumption (bytes)
	- execution time (cycles)
- **•** accurate measurements
- detailed measurements  $\Rightarrow$  comprehensive results

## **Script**

```
./\text{collect\_cipher\_metrics.sh}[\{-h\{-help\}] [--version]
        [\{-f\}--format\}=[0|1|2|3|4|5]]\left[\{-a\}\right]-architectures}=['PC AVR MSP ARM']]
        [\{-s\}-scenarios] = [0 \ 1 \ 2]]
        \begin{bmatrix} {\{-c \mid -c\} \text{b} \text{h} \text{ers} } = [' \text{Ciphertext} \text{Ciphertext} \end{bmatrix}
```
- <span id="page-12-0"></span>• the amount of information that is stored in the Flash memory of the target device
- **•** the GNU size tool lists the section sizes and the total size in bytes for a given binary file

- <span id="page-13-0"></span>• the amount of information that is stored in the Flash memory of the target device
- **•** the GNU size tool lists the section sizes and the total size in bytes for a given binary file

#### Example

\$ size operation.o

- <span id="page-14-0"></span>• the amount of information that is stored in the Flash memory of the target device
- **•** the GNU size tool lists the section sizes and the total size in bytes for a given binary file

#### Example

\$ size operation.o

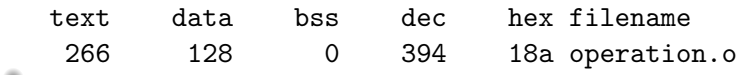

- <span id="page-15-0"></span>• the amount of information that is stored in the Flash memory of the target device
- **•** the GNU size tool lists the section sizes and the total size in bytes for a given binary file

### Example

\$ size operation.o

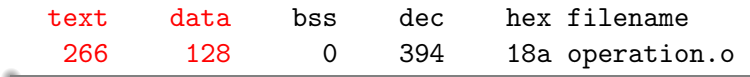

 $\bullet$  binary code size = size(text) + size(data)

- <span id="page-16-0"></span>• the amount of information that is stored in the Flash memory of the target device
- **•** the GNU size tool lists the section sizes and the total size in bytes for a given binary file

### Example

\$ size operation.o

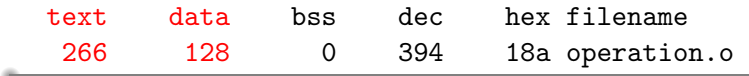

- $\bullet$  binary code size = size(text) + size(data)
- $\bullet$  text  $\rightarrow$  code
- $\bullet$  data  $\rightarrow$  global initialized variables
- bss  $\rightarrow$  global uninitialized variables

## <span id="page-17-0"></span>RAM

- RAM consumption is split into
	- data requirement (static RAM)  $\rightarrow$  the size of the constants stored in target device  $RAM + scenario$  specific data
		- **•** size of data section for object files
		- **•** block size, key size, round keys size
	- stack requirement (dynamic RAM)  $\rightarrow$  the maximum value of the RAM used to store local variables and return address after interrupts and subroutine calls

## <span id="page-18-0"></span>RAM **Stack**

```
Code Stack
     void BeginOperation()
 \rightarrow/* empty */
     }
     void Operation()
     {
       /* code */}
     void EndOperation()
     {
        /* empty */
     }
```
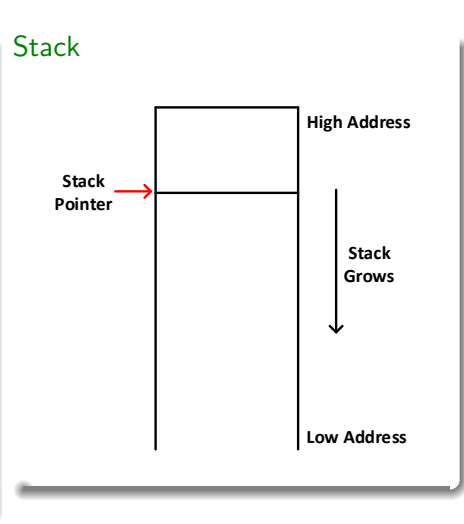

## <span id="page-19-0"></span>RAM **Stack**

```
Code Stack
     void BeginOperation()
 \rightarrow/* empty */
     }
     void Operation()
     {
       /* code */}
     void EndOperation()
     {
        /* empty */
     }
```
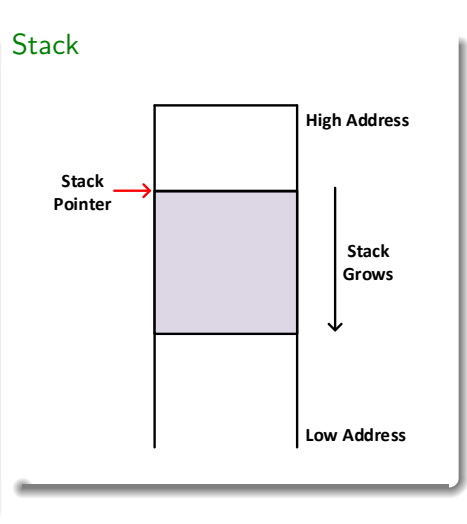

(University of Luxembourg) [FELICS](#page-0-0) FELICS July 21, 2015 13 / 19

## <span id="page-20-0"></span>RAM **Stack**

```
Code Stack
    void BeginOperation()
     {
        /* empty */
     }
     void Operation()
     {
 \rightarrow /* code */
     }
    void EndOperation()
     {
        /* empty */
     }
```
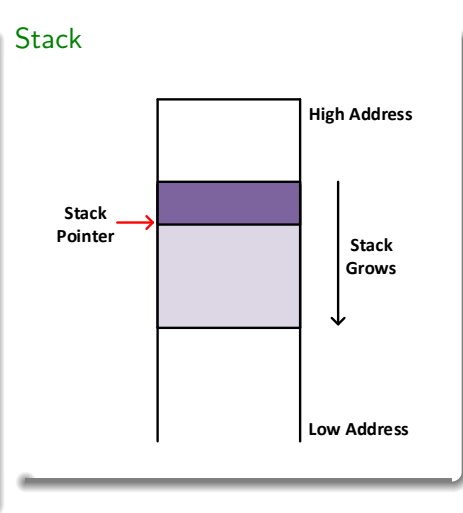

## <span id="page-21-0"></span>RAM **Stack**

```
Code Stack
     void BeginOperation()
     {
        /* empty */
     }
     void Operation()
     {
       /* code */}
     void EndOperation()
 \rightarrow/* empty */
     }
```
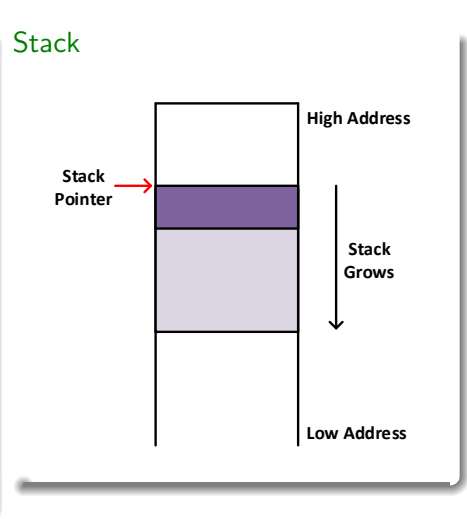

- <span id="page-22-0"></span>• the number of CPU clock cycles spent on executing a given operation
- **•** absolute difference between the system timer number of cycles at the end of the measured operation and at the beginning of the measured operation

- <span id="page-23-0"></span>• the number of CPU clock cycles spent on executing a given operation
- **•** absolute difference between the system timer number of cycles at the end of the measured operation and at the beginning of the measured operation

#### Example

```
void Operation()
{
   /* code */}
```
- <span id="page-24-0"></span>• the number of CPU clock cycles spent on executing a given operation
- **•** absolute difference between the system timer number of cycles at the end of the measured operation and at the beginning of the measured operation

#### Example

```
void Operation()
\rightarrow \begin{cases} t_1 \leftarrow \text{cycle count value} \end{cases}/* code */}
```
- <span id="page-25-0"></span>• the number of CPU clock cycles spent on executing a given operation
- **•** absolute difference between the system timer number of cycles at the end of the measured operation and at the beginning of the measured operation

#### Example

```
void Operation()
{
    /* code */t_2 \leftarrow cycle count value
```
- <span id="page-26-0"></span>• the number of CPU clock cycles spent on executing a given operation
- **•** absolute difference between the system timer number of cycles at the end of the measured operation and at the beginning of the measured operation

#### Example

```
void Operation()
{
    /* code */t_1 \leftarrow cycle count value
                                t_2 \leftarrow cycle count value
```
• execution\_time =  $|t_2 - t_1|$ 

# <span id="page-27-0"></span>Results

Block Ciphers

- the time required to extract the metrics for 86 implementations of block ciphers in batch mode: 227 minutes
- the time required to extract each metric depends on many factors
- average values are computed for one run of each metric extraction process over all implementations

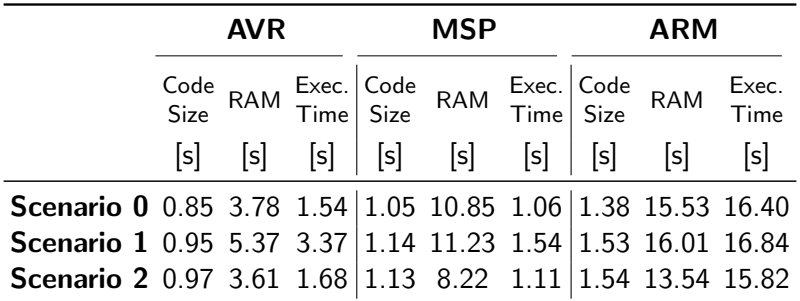

## <span id="page-28-0"></span>Results Stream Ciphers

- the time required to extract the metrics for 24 implementations of stream ciphers in batch mode: 30 minutes
- the time required to extract each metric depends on many factors
- average values are computed for one run of each metric extraction process over all implementations

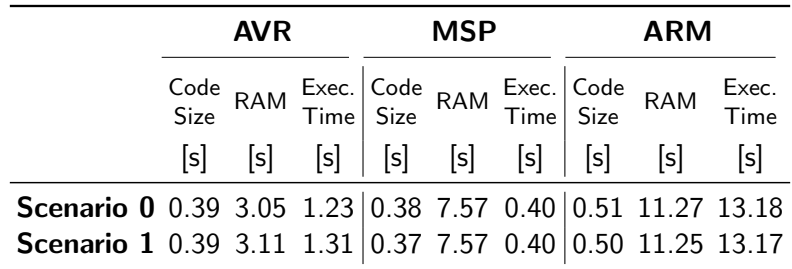

# <span id="page-29-0"></span>Who can benefit?

#### • designers of new ciphers

- understand how different components affect performance of the cipher
- compare new algorithms with the state-of-the-art

#### software engineers

• select the best cipher to match the requirements of a particular application

### **•** standardization organizations

• conduct a fair and comprehensive evaluation of a large number of candidates

<span id="page-30-0"></span>o designed & developed FELICS

- <span id="page-31-0"></span>o designed & developed FELICS
- **•** fair and consistent evaluation of software implementations using the same target devices and measurement conditions

- <span id="page-32-0"></span>**o** designed & developed **FELICS**
- **•** fair and consistent evaluation of software implementations using the same target devices and measurement conditions
- **•** maintain the web page

- <span id="page-33-0"></span>**o** designed & developed **FELICS**
- **•** fair and consistent evaluation of software implementations using the same target devices and measurement conditions
- **•** maintain the web page

- **•** source code
- comprehensive results
- FOM scripts
- VM with all necessary tools pre-installed

- <span id="page-34-0"></span>**o** designed & developed **FELICS**
- **•** fair and consistent evaluation of software implementations using the same target devices and measurement conditions
- **•** maintain the web page

- **•** source code
- comprehensive results
- FOM scripts
- VM with all necessary tools pre-installed
- **•** encourage the community to contribute with implementations

- <span id="page-35-0"></span>**o** designed & developed **FELICS**
- **•** fair and consistent evaluation of software implementations using the same target devices and measurement conditions
- **•** maintain the web page

- **•** source code
- comprehensive results
- FOM scripts
- VM with all necessary tools pre-installed
- **•** encourage the community to contribute with implementations

## <span id="page-36-0"></span>Future Work

- new modules (e.g. authenticated encryption, ...)
- $\bullet$  new metrics (e.g. power consumption, ...)
- new target devices
- **o** new evaluation scenarios
- **e** contributions to the framework are welcome

## <span id="page-37-0"></span>Future Work

- new modules (e.g. authenticated encryption,  $\ldots$ )
- $\bullet$  new metrics (e.g. power consumption, ...)
- new target devices
- **o** new evaluation scenarios
- **e** contributions to the framework are welcome

### Thank You!